## Package 'MetCirc'

March 30, 2021

Type Package

Title Navigating mass spectral similarity in high-resolution MS/MS metabolomics data

Version 1.20.0

- Date 2020-07-04
- Author Thomas Naake <thomasnaake@googlemail.com>, Johannes Rainer <johannes.rainer@eurac.edu> and Emmanuel Gaquerel

<emmanuel.gaquerel@ibmp-cnrs.unistra.fr>

Maintainer Thomas Naake <thomasnaake@googlemail.com>

#### VignetteBuilder knitr

- **Depends** R ( $>= 3.5$ ), amap ( $>= 0.8$ ), circlize ( $>= 0.3.9$ ), scales ( $>=$ 0.3.0), shiny ( $>= 1.0.0$ ), MSnbase ( $>= 2.15.3$ ),
- **Imports** ggplot2 ( $>= 3.2.1$ ), S4Vectors ( $>= 0.22.0$ )
- **Suggests** BiocGenerics, graphics  $(>= 3.5)$ , grDevices  $(>= 3.5)$ , knitr  $(>= 1.11)$ , methods  $(>= 3.5)$ , stats  $(>= 3.5)$ , testthat  $(>= 1.11)$ 2.2.1)
- biocViews ImmunoOncology, Metabolomics, MassSpectrometry, Visualization
- Description MetCirc comprises a workflow to interactively explore high-resolution MS/MS metabolomics data. MetCirc uses the Spectrum2 and MSpectra infrastructure defined in the package MSnbase that stores MS/MS spectra. MetCirc offers functionality to calculate similarity between precursors based on the normalised dot product, neutral losses or user-defined functions and visualise similarities in a circular layout. Within the interactive framework the user can annotate MS/MS features based on their similarity to (known) related MS/MS features.

License GPL  $(>= 3)$ 

RoxygenNote 7.1.0

git\_url https://git.bioconductor.org/packages/MetCirc

git\_branch RELEASE\_3\_12

git\_last\_commit 4d686d8

git\_last\_commit\_date 2020-10-27

Date/Publication 2021-03-29

## <span id="page-1-0"></span>R topics documented:

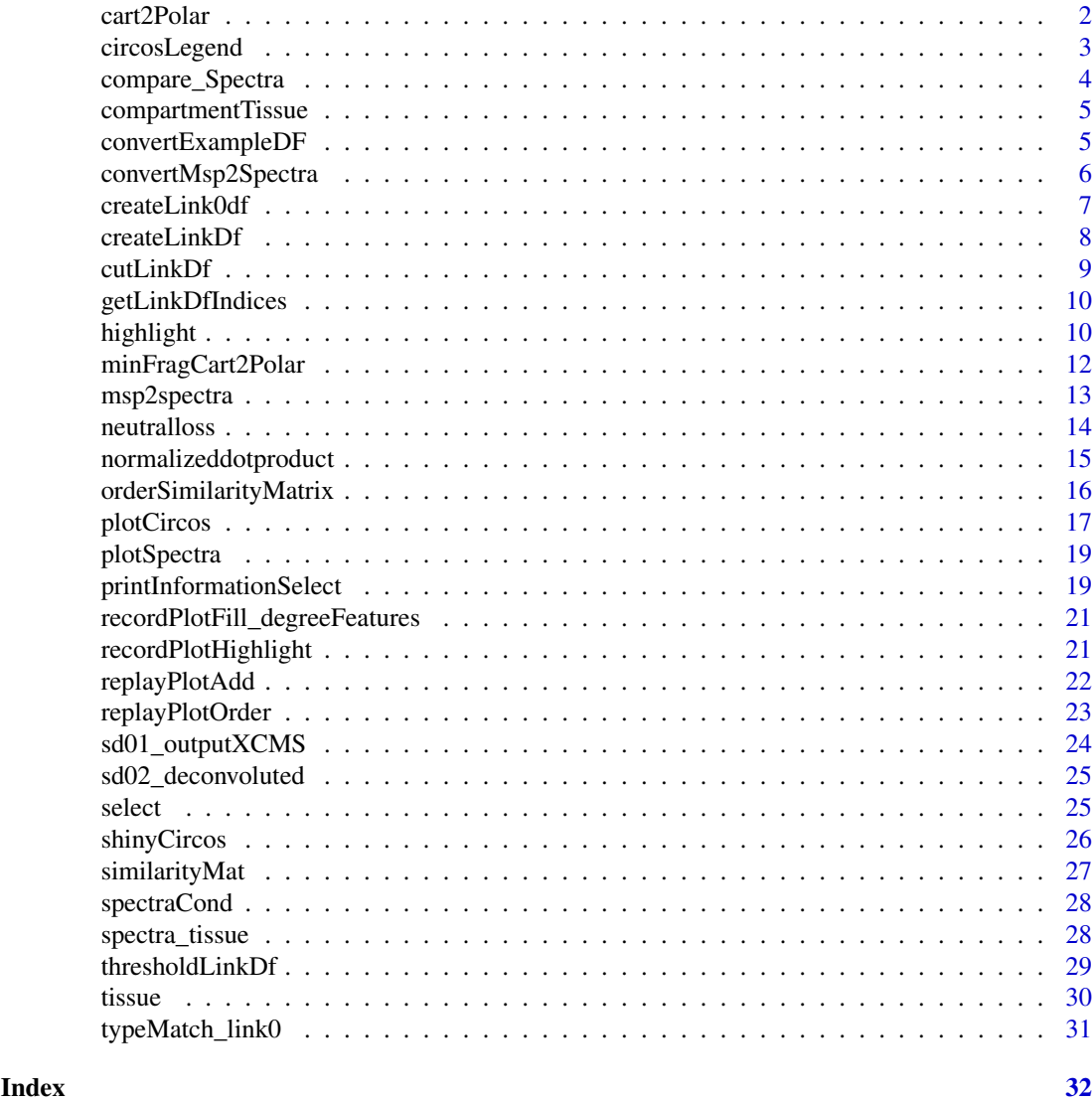

cart2Polar *Calculate polar coordinates from cartesian coordinates*

### Description

'cart2Polar' calculates polar coordinates from cartesian coordinates.

### Usage

cart2Polar(x, y)

### Arguments

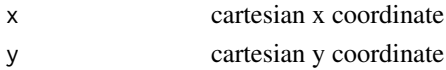

#### <span id="page-2-0"></span>circosLegend 3

### Details

'cart2Polar' is employed to translate cartesian coordinates into polar coordinates especially in interactive shiny applications when using hovering and clicking features.

### Value

'cart2Polar' returns a list of colar coordinates r and theta

### Author(s)

Thomas Naake, <thomasnaake@googlemail.com>

### Examples

 $x \le -1$ ;  $y \le -1$ cart2Polar(x, y)

circosLegend *Plot a legend for circos plot*

#### Description

'circosLegend' plots a legend for circos plot using group names.

#### Usage

```
circsLegend(groupname, highlight = TRUE, colour = NULL, cex = 1)
```
### Arguments

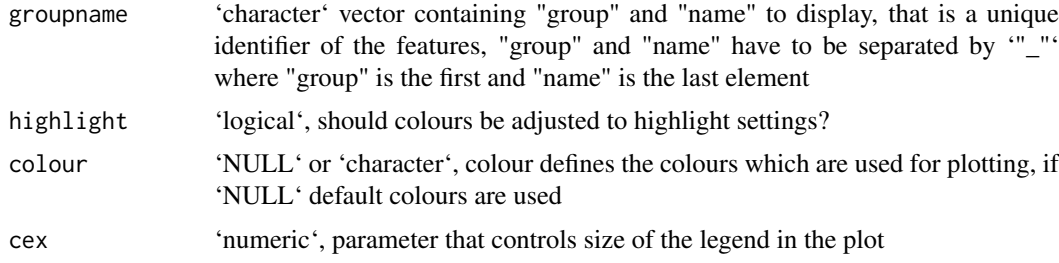

### Details

Internal use in 'shinyCircos' or outside of 'shinyCircos' to reproduce figures.

### Value

The function will open a new plot and display colours together with labels.

### Author(s)

Thomas Naake, <thomasnaake@googlemail.com>

### Examples

```
data("spectra", package = "MetCirc")
similarityMat <- compare_Spectra(spectra_tissue[1:10],
   fun = normalizeddotproduct, binSize = 0.01)
linkDf <- createLinkDf(similarityMatrix = similarityMat,
   spectra = spectra_tissue[1:10],
    condition = c("SPL", "LIM", "ANT", "STY"), lower = 0.5, upper = 1)## cut link data.frame (here: only display links between groups)
linkDf_cut <- cutLinkDf(linkDf, type = "inter")
groupname <- c(as.character(linkDf_cut[, "spectrum1"]),
           as.character(linkDf_cut[, "spectrum2"]))
groupname <- unique(groupname)
## plot legend
circsLegend(groupname, highlight = TRUE, colour = NULL, cex = 1)
```
compare\_Spectra *Create similarity matrix from 'MSnbase::MSpectra' object*

### Description

'compare\_Spectra" creates a similarity matrix of all Spectrum objects in 'object'

#### Usage

```
compare_Spectra(object, fun, ...)
```
#### Arguments

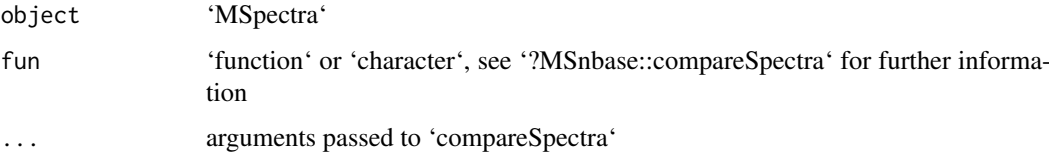

#### Details

Function inspired by 'compareSpectra.OnDiskMSnExp'. Possibly transfer to 'MSnbase'. "

#### Author(s)

Thomas Naake (inspired by 'compareSpectra.OnDiskMSnExp')

```
data("spectra", package = "MetCirc")
compare_Spectra(spectra_tissue[1:10], fun = "dotproduct")
```
<span id="page-3-0"></span>

<span id="page-4-0"></span>compartmentTissue *Example data for 'MetCirc': 'compartmentTissue'*

#### Description

The 'data.frame' 'compartmentTissue' is used in the subsection 'Preparing the tissue data set for analysis' in the vignette of 'MetCirc'. In 'compartmentTissue', information on the organ-localisation of each MS/MS spectrum is stored.

#### Format

'data.frame'

### Value

'data.frame'

#### Author(s)

Thomas Naake, <thomasnaake@googlemail.com>

#### Source

internal

convertExampleDF *Example data for 'MetCirc': convertExampleDF*

#### Description

'convertExampleDF' is a 'data.frame' which comprises information on a specific metabolite per row stating the average retention time, average m/z, the name of the metabolite, the adduct ion name and the spectrum reference file name. The function 'allocatePrecursor2mz' uses 'data.frame's of the kind of 'sd01\\_outputXCMS' and 'sd02\\_deconvoluted' to create a 'data.frame' of the kind of 'convertExampleDF'. Allocation of precursor ions to candidate m/z values is based on minimal distance of m/z and deviance of retention time based on an objective function. See '?allocatePrecursor2mz' for further information.

#### Format

'data.frame'

### Value

'data.frame'

#### Author(s)

Thomas Naake, <thomasnaake@googlemail.com>

### <span id="page-5-0"></span>Source

internal

convertMsp2Spectra *Convert MSP data frame into object of class 'MSpectra'*

### Description

Convert msp data frame into object of class [MSpectra()]

#### Usage

```
convertMsp2Spectra(msp)
```
#### Arguments

msp 'data.frame' that mimicks the .msp file format, see Details for further information

#### Details

msp is a data frame of a .msp file, a typical data file for MS/MS libraries. The data frame has two columns and contains in the first column the entries "NAME:", "PRECURSORMZ:" (or "EX-ACTMASS:"), "RETENTIONTIME:", Num Peaks:" and information on fragments and peak areas/intensities and will extract the respective information in the second column.

#### Value

'convertMsp2Spectra' returns an object of class 'MSpectra'

### Author(s)

Thomas Naake, <thomasnaake@googlemail.com>

```
data("convertMsp2Spectra", package = "MetCirc")
convertMsp2Spectra(msp = msp2spectra)
```
<span id="page-6-0"></span>

Create a link matrix which links every feature in similarity matrix with another.

#### Usage

```
createLink0df(similarityMatrix, spectra, condition)
```
### Arguments

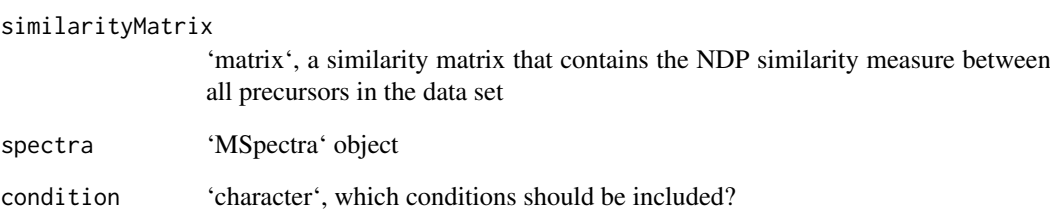

### Details

createLink0df creates a 'matrix' from a similarity matrix which includes all connections between features in the similarity matrix, but exclude links which have a similarity of exactly 0.

### Value

createLink0df returns a 'matrix' that gives per each row information on linked features

### Author(s)

Thomas Naake, <thomasnaake@googlemail.com>

```
data("spectra", package = "MetCirc")
data("similarityMat", package = "MetCirc")
link0df <- createLink0df(similarityMatrix = similarityMat,
    spectra_tissue, condition = c("SPL", "LIM", "ANT", "STY"))
```
Create a data frame which contains features to link (indices).

#### Usage

```
createLinkDf(similarityMatrix, spectra, condition, lower, upper)
```
### Arguments

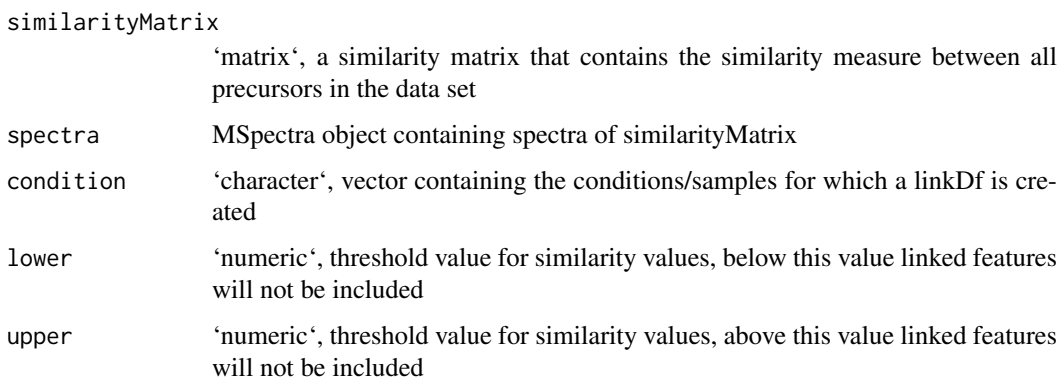

#### Details

'lower' and 'upper' are numerical values and truncate similar spectra. The function createLinkDf is a wrapper for the functions 'createLink0df' and 'thresholdLinkDf'.

#### Value

'createLinkDf' returns a data frame that gives per each row information on linked features

#### Author(s)

Thomas Naake, <thomasnaake@googlemail.com>

```
data("spectra", package = "MetCirc")
data("similarityMat", package = "MetCirc")
link0df <- createLink0df(similarityMatrix = similarityMat,
    spectra_tissue, condition = c("SPL", "LIM", "ANT", "STY"))
createLinkDf(similarityMatrix = similarityMat, spectra = spectra_tissue,
    condition = c("SPL", "LIM", "ANT", "STY"), lower = 0.5, upper = 1)
```
<span id="page-8-0"></span>

Create a cut link data frame

### Usage

```
cutLinkDf(linkDf, type = c("all", "inter", "intra"))
```
### Arguments

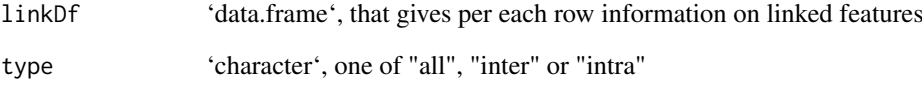

### Details

This function is used to truncate features from linkDf. If type = "all", linkDf will not be changed; if type = "inter" the returned linkDf will only contain entries of links which are between groups and not inside groups; contrary to that, if type = "intra" the returned linkDf will only contain entries of links which are inside groups and not between groups.

#### Value

cutLinkDf returns a data.frame that gives per each row information on linked features

### Author(s)

Thomas Naake, <thomasnaake@googlemail.com>

```
data("spectra", package = "MetCirc")
data("similarityMat", package = "MetCirc")
linkDf <- createLinkDf(similarityMatrix = similarityMat,
    spectra = spectra_tissue, condition = c("SPL", "LIM", "ANT", "STY"),
    lower = 0.75, upper = 1)
cutLinkDf(linkDf = linkDf, type = "all")
```
<span id="page-9-0"></span>

Gets indices in linkDf of feature

### Usage

getLinkDfIndices(groupnameselected, linkDf)

### Arguments

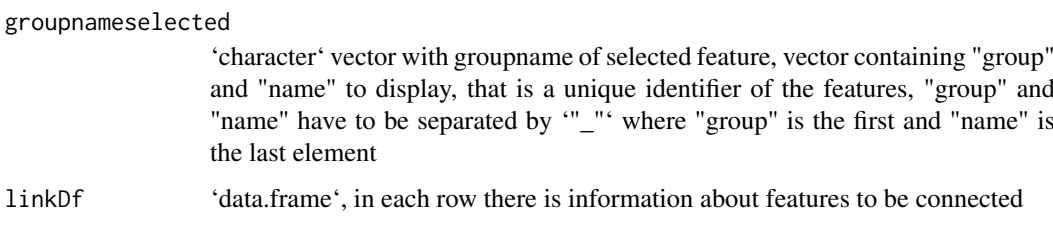

### Details

Internal use for function 'highlight'

### Value

'getLinkDfIndices' returns indices concerning 'linkDf' to which 'groupnameselected' connects

### Author(s)

Thomas Naake, <thomasnaake@googlemail.com>

### Examples

## Not run: getLinkDfIndices(groupnameselected, linkMatrix)

highlight *Add links and highlight sectors*

### Description

A function to add links and highlight sectors to an initialised and plotted 'circlize' plot with one track.

#### highlight 11

### Usage

```
highlight(
  groupname,
  ind,
  linkDf,
  colour = NULL,
  transparency = 0.4,
  links = TRUE
\lambda
```
### Arguments

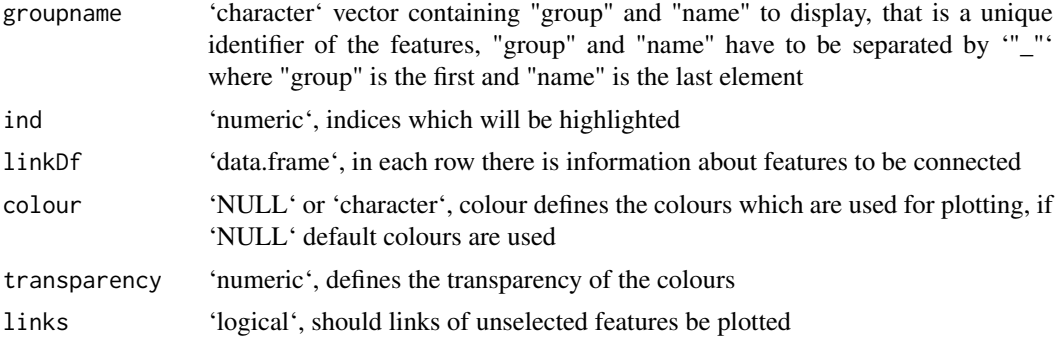

### Details

Internal use for 'shinyCircos' or outside of 'shinyCircos' to reproduce the figure.

### Value

The function will update an existing plot by highlighting a specified sector and connected links.

#### Author(s)

Thomas Naake, <thomasnaake@googlemail.com>

```
data("spectra", package = "MetCirc")
similarityMat <- compare_Spectra(spectra_tissue[1:10],
   fun = normalizeddotproduct, binSize = 0.01)
 ## order similarityMat according to retentionTime and update rownames
 simM <- orderSimilarityMatrix(similarityMat, spectra = spectra_tissue[1:10],
             type = "retentionTime")
 ## create link matrix
linkDf <- createLinkDf(similarityMatrix = simM, spectra = spectra_tissue,
     condition = c("SPL", "LIM", "ANT", "STY"), lower = 0.5, upper = 1)## cut link matrix (here: only display links between groups)
linkDf_cut <- cutLinkDf(linkDf, type = "inter")
 ## set circlize parameters
circos.clear()
circos.par(gap. degree = 0, cell.padding = c(0.0, 0, 0.0, 0),track.margin = c(0.0, 0)groupname <- c(as.character(linkDf_cut[, "spectrum1"]),
                 as.character(linkDf_cut[, "spectrum2"]))
```

```
groupname <- unique(groupname)
## here: set indSelected arbitrarily
indSelected \leq c(2,3)## actual plotting
plotCircos(groupname, linkDf_cut, initialize = TRUE,
    featureNames = TRUE, cexFeatureNames = 0.2, groupSector = TRUE,
    groupName = FALSE, links = FALSE, highlight = TRUE)
## highlight
highlight(groupname = groupname, ind = indSelected, linkDf = linkDf_cut,
    color = NULL, transparency = 0.4, links = TRUE)
```
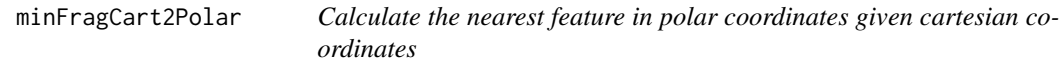

Calculates the nearest feature in polar coordinates given cartesian coordinates.

### Usage

minFragCart2Polar(x, y, degreeOfFeatures)

### Arguments

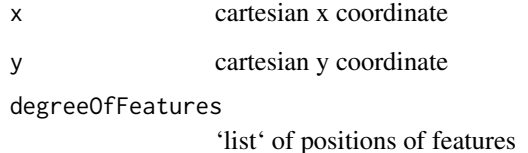

### Details

'minFragCart2Polar' is employed to find the feature with the smallest distance from given cartesian coordinates.

### Value

'minFragCart2Polar' returns the index of the feature that has the smallest distance to the given coordinates. As 'minFragCart2Polar' is used in 'shinyCircos' for the track 1 only polar r coordinates between 0.8 and 1 will be used to find the feature with smallest distance.

### Author(s)

Thomas Naake, <thomasnaake@googlemail.com>

<span id="page-11-0"></span>

#### <span id="page-12-0"></span>msp2spectra 13

#### Examples

```
data("spectra", package = "MetCirc")
similarityMat <- compare_Spectra(spectra_tissue[1:10],
    fun = normalizeddotproduct, binSize = 0.01)
linkDf <- createLinkDf(similarityMatrix = similarityMat,
    spectra = spectra_tissue[1:10],
    condition = c("SPL", "LIM", "ANT", "STY"), lower = 0.5, upper = 1)## cut link data.frame (here: only display links between groups)
linkDf_cut <- cutLinkDf(linkDf, type = "inter")
groupname <- c(as.character(linkDf_cut[, "spectrum1"]),
                as.character(linkDf_cut[, "spectrum2"]))
groupname <- unique(groupname)
## set circlize parameters
circos.clear()
circos.par(gap. degree = 0, cell.padding = c(0.0, 0, 0.0, 0),track.margin = c(0.0, 0))
plotCircos(groupname, NULL, initialize = TRUE, featureNames = FALSE,
    groupName = FALSE, groupSector = FALSE, links = FALSE, highlight = FALSE)
x \le -1y \leq -\emptysetdegreeFeatures <- lapply(groupname,
function(x) mean(circlize:::get.sector.data(x)[c("start.degree", "end.degree")]))
minFragCart2Polar(x, y, degreeOfFeatures = degreeFeatures)
```
msp2spectra *Example data for 'MetCirc': 'msp2spectra'*

#### **Description**

'convertMsp2Spectra' contains the object 'msp2spectra' that is a data frame in .MSP format, a typical format for MS/MS library building. Each entry consists of the metabolite name (NAME), the precursor mz (PRECURSORMZ), the retention time (RETENTIONTIME), number of peaks (Num Peaks), together with fragments and their intensity values. In the example used in the function 'convertMsp2Spectra' the 'data.frame' 'msp2spectra' is used to construct an object of class 'MSpectra'.

### Format

'data.frame'

### Value

'data.frame'

### Author(s)

Thomas Naake, <thomasnaake@googlemail.com>

#### Source

http://prime.psc.riken.jp/Metabolomics\_Software/MS-DIAL/, truncated .MSP file of GNPS MS/MS Negative (contains 22 entries): http://prime.psc.riken.jp/Metabolomics\_Software/MS-DIAL/MSMS-GNPS-Curated-Neg.msp

<span id="page-13-0"></span>

Calculate similarity based on neutral losses (NLS)

#### Usage

neutralloss(x, y,  $m = 0.5$ ,  $n = 2$ , ...)

#### Arguments

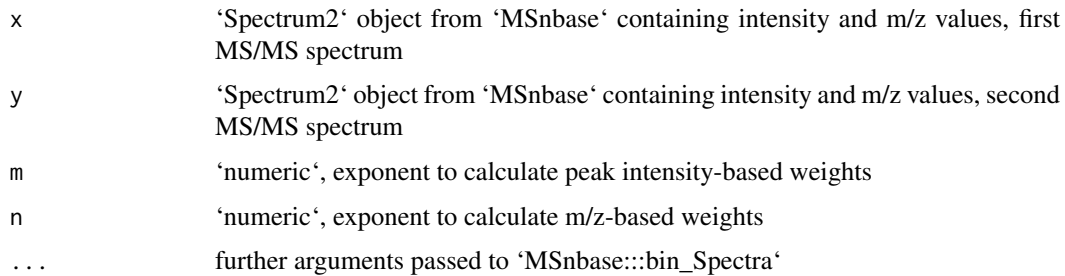

### Details

Similarities of spectra based on neutral losses are calculated according to the following formula:

$$
NLS = \frac{\sum (W_{S1,i} \cdot W_{S2,i})^2}{\sum (W_{S1,i}^2) \cdot \sum (W_{S2,i}^2)}
$$

, with  $W = [peak intensity]^m \cdot [NL]^n$  and  $NL = |m/z - precursorm/z|$ . For further information see Li et al. (2015): Navigating natural variation in herbivory-induced secondary metabolism in coyote tobacco populations using MS/MS structural analysis. PNAS, E4147–E4155. 'neutralloss' returns a numeric value ranging between 0 and 1, where 0 indicates no similarity between the two MS/MS features, while 1 indicates that the MS/MS features are identical. Arguments can be passed to the function 'MSnbase:::bin\_Spectra', e.g. to set the width of bins (binSize). Prior to calculating

or

 $W_{S2}$ 

 $W_{S1}$ 

, all intensity values are divided by the maximum intensity value.

#### Value

'neutralloss' returns a numeric similarity coefficient between 0 and 1

#### Author(s)

Thomas Naake, <thomasnaake@googlemail.com>

#### <span id="page-14-0"></span>normalizeddotproduct 15

#### Examples

```
data("spectra", package = "MetCirc")
x <- spectra_tissue[[1]]
y <- spectra_tissue[[2]]
neutralloss(x, y, m = 0.5, n = 2, binSize = 0.01)
```
normalizeddotproduct *Calculate the normalized dot product*

### Description

Calculate the normalized dot product (NDP)

#### Usage

normalizeddotproduct(x, y, m =  $0.5$ , n =  $2$ , ...)

### Arguments

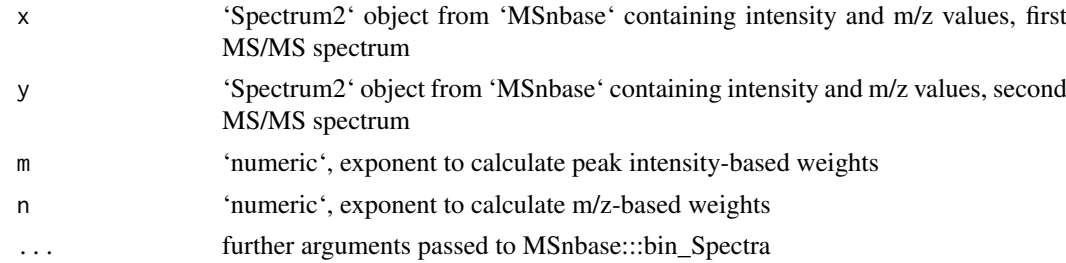

### Details

The normalized dot product is calculated according to the following formula:

$$
NDP = \frac{\sum (W_{S1,i} \cdot W_{S2,i})^2}{\sum (W_{S1,i}^2) \cdot \sum (W_{S2,i}^2)}
$$

, with  $W = [peakintensity]^m \cdot [m/z]^n$ . For further information see Li et al. (2015): Navigating natural variation in herbivory-induced secondary metabolism in coyote tobacco populations using MS/MS structural analysis. PNAS, E4147–E4155. 'normalizeddotproduct' returns a numeric value ranging between 0 and 1, where 0 indicates no similarity between the two MS/MS features, while 1 indicates that the MS/MS features are identical. Arguments can be passed to the function 'MSnbase:::bin\_Spectra', e.g. to set the width of bins (binSize). Prior to calculating

```
W_{S1}
```
or

 $W_{S2}$ 

, all intensity values are divided by the maximum intensity value.

#### Value

'normalizeddotproduct' returns a numeric similarity coefficient between 0 and 1

#### Author(s)

Thomas Naake, <thomasnaake@googlemail.com>

#### Examples

```
data("spectra", package = "MetCirc")
x <- spectra_tissue[[1]]
y <- spectra_tissue[[2]]
normalizeddotproduct(x, y, m = 0.5, n = 2, binSize = 0.01)
```
orderSimilarityMatrix *Order columns and rows of a similarity matrix according to m/z, retention time and clustering*

#### Description

Internal function for shiny application. May also be used outside of shiny to reconstruct figures.

#### Usage

```
orderSimilarityMatrix(
  similarityMatrix,
  spectra,
  type = c("retentionTime", "mz", "clustering"),
  group = FALSE
)
```
#### Arguments

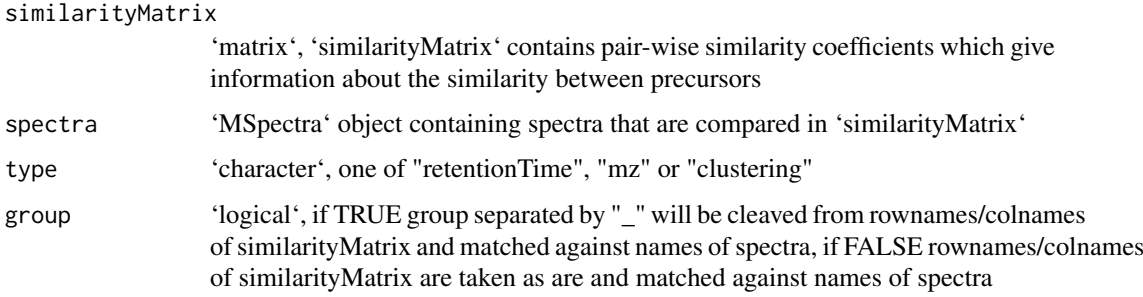

### Details

'orderSimilarityMatrix' takes a similarity matrix, spectra (containing information on m/z and retentionTime and a 'character' vector as arguments. It will then reorder rows and columns of the similarityMatrix object such, that it orders rows and columns of similarityMatrix according to m/z, retention time or clustering in each group. 'orderSimilarityMatrix' is employed in the 'shinyCircos' function to create 'similarityMatrix' objects which will allow to switch between different types of ordering in between groups (sectors) in the circos plot. It may be used as well externally, to reproduce plots outside of the reactive environment (see vignette for a workflow).

<span id="page-15-0"></span>

#### <span id="page-16-0"></span>plotCircos to the contract of the contract of the contract of the contract of the contract of the contract of the contract of the contract of the contract of the contract of the contract of the contract of the contract of

### Value

'matrix', 'orderSimilarityMatrix' returns a similarity matrix with ordered rownames according to the 'character' vector given to order

### Author(s)

Thomas Naake, <thomasnaake@googlemail.com>

### Examples

```
data("spectra", package = "MetCirc")
similarityMat <- compare_Spectra(spectra_tissue[1:10],
    fun = normalizeddotproduct, binSize = 0.01)
## order according to retention time
orderSimilarityMatrix(similarityMatrix = similarityMat,
    spectra_tissue, type = "retentionTime", group = FALSE)
```
plotCircos *Circular plot to visualise similarity*

### Description

Circular plot to visualise similarity.

#### Usage

```
plotCircos(
  groupname,
  linkDf,
  initialize = c(TRUE, FALSE),
  featureNames = c(TRUE, FALSE),
  cexFeatureNames = 0.3,
  groupSector = c(TRUE, FALSE),
  groupName = c(TRUE, FALSE),
  links = c(TRUE, FALSE),
  highlight = c(TRUE, FALSE),
  colour = NULL,
  transparency = 0.2)
```
### Arguments

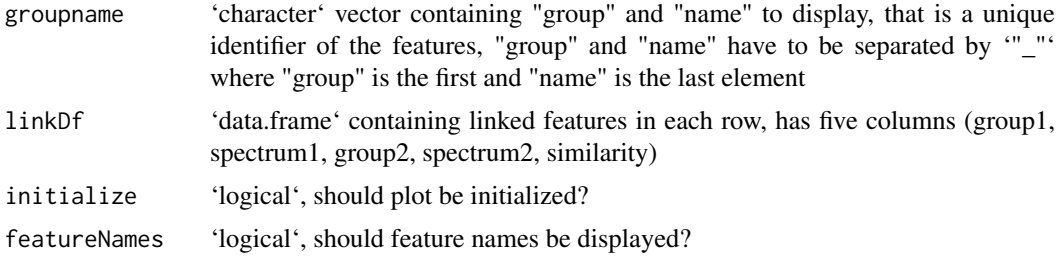

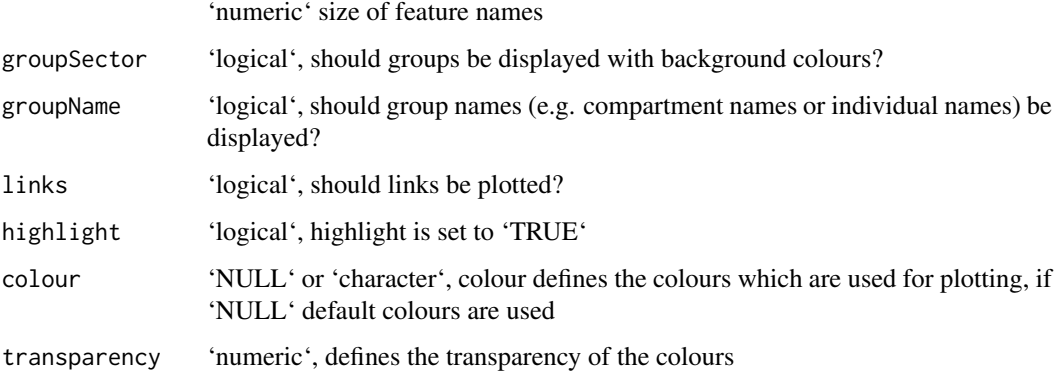

#### Details

Internal use for 'shinyCircos' or used outside of 'shinyCircos' to reproduce figure

#### Value

The function will initialize a circlize plot and/or will plot features of a circlize plot.

#### Author(s)

Thomas Naake, <thomasnaake@googlemail.com>

```
data("spectra", package = "MetCirc")
similarityMat <- compare_Spectra(spectra_tissue[1:10],
    fun = normalizeddotproduct, binSize = 0.01)
## order similarityMat according to retentionTime
simM <- orderSimilarityMatrix(similarityMat, spectra = spectra_tissue[1:10],
            type = "retentionTime")
## create link data.frame
linkDf <- createLinkDf(similarityMatrix = simM, spectra = spectra_tissue,
     condition = c("SPL", "LIM", "ANT", "STY"), lower = 0.5, upper = 1)## cut link data.frame (here: only display links between groups)
linkDf_cut <- cutLinkDf(linkDf, type = "inter")
## set circlize paramters
circos.clear()
circos.par(gap. degree = 0, cell.padding = c(0.0, 0, 0.0, 0),track.margin = c(0.0, 0))
groupname <- c(as.character(linkDf_cut[, "spectrum1"]),
                as.character(linkDf_cut[, "spectrum2"]))
groupname <- unique(groupname)
## actual plotting
plotCircos(groupname, linkDf_cut, initialize = TRUE,
    featureNames = TRUE, cexFeatureNames = 0.3, groupSector = TRUE,
     groupName = FALSE, links = FALSE, highlight = FALSE, colour = NULL,
     transparency = 0.2)
```
<span id="page-18-0"></span>

'plotSpectra' plots a spectra of a 'subject' and 'query' spectra. 'plotSpectra' uses 'ggplot' plotting functionality.

### Usage

plotSpectra(spectra, subject, query)

### Arguments

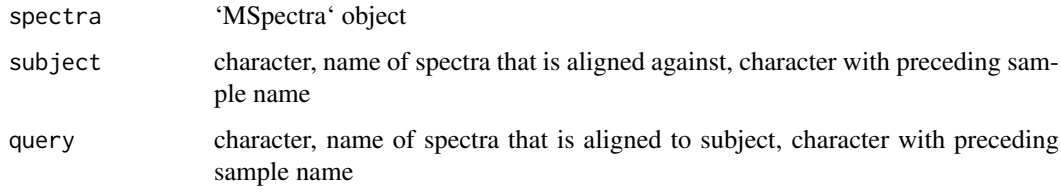

### Details

Internally, all intensities are normalized to 100%.

### Value

'ggplot2' plot

### Author(s)

Thomas Naake, <thomasnaake@googlemail.com>

### Examples

```
data("spectra", package = "MetCirc")
plotSpectra(spectra_tissue, subject = "SPL_1", query = "SPL_2")
```
printInformationSelect

*Display information on connected features of selected features*

### Description

Displays information on connected features of selected features.

#### Usage

```
printInformationSelect(
  select,
  spectra = NULL,
  linkDfInd,
  linkDf,
  similarityMatrix,
  roundDigits = 2
\lambda
```
## Arguments

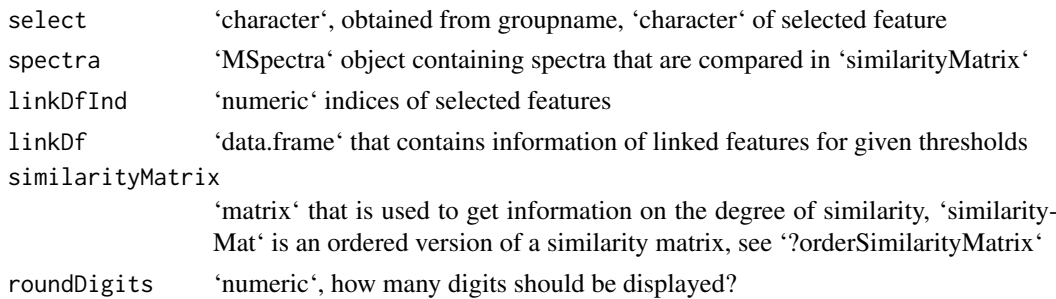

### Details

'printInformationSelect' is for internal use.

### Value

'character' that is in HTML format

#### Author(s)

Thomas Naake, <thomasnaake@googlemail.com>

```
data("spectra", package = "MetCirc")
similarityMat <- compare_Spectra(spectra_tissue[1:10],
    fun = normalizeddotproduct, binSize = 0.01)
linkDf <- createLinkDf(similarityMatrix = similarityMat,
    spectra = spectra_tissue[1:10],
    condition = c("SPL", "LIM", "ANT", "STY"), lower = 0.5, upper = 1)## cut link data.frame (here: only display links between groups)
linkDf_cut <- cutLinkDf(linkDf, type = "inter")
groupname <- c(as.character(linkDf_cut[, "spectrum1"]),
           as.character(linkDf_cut[, "spectrum2"]))
groupname <- unique(groupname)
## arbitrarily select a feature
ind <-2linkDfInds <- getLinkDfIndices(groupname[ind], linkDf_cut)
MetCirc:::printInformationSelect(groupname[ind],
    spectra = spectra_tissue[1:10], linkDfInd = linkDfInds,
    linkDf = linkDf_cut, similarityMatrix = similarityMat)
```
<span id="page-20-0"></span>recordPlotFill\_degreeFeatures

*Record a plot of filled features and the degree of features*

### Description

'recordPlotFill\_degreeFeatures' records a plot of filled features and returns the degree of features.

### Usage

recordPlotFill\_degreeFeatures(type\_match, ...)

### Arguments

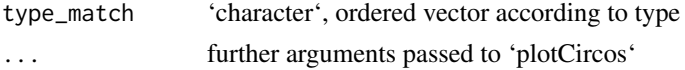

### Details

Helper function for 'shinyCircos'.

### Value

'list' of length 2, entry 'plotFill' is of 'recordedplot' and entry 'degreeFeatures' that is a 'list' of vectors of 'numeric(1)'

### Author(s)

Thomas Naake, <thomasnaake@googlemail.com>

### Examples

```
type_match <- c("a_1", "a_2", "a_3", "b_1", "b_2", "b_3", "c_1", "c_2")
MetCirc:::recordPlotFill_degreeFeatures(type_match)
```
recordPlotHighlight *Return a 'recordedplot' of 'plotCircos' plot with 'highlight = TRUE'*

### Description

'recordPlotHighlight' returns a 'recordedplot' object of 'plotCircos' with 'highlight = TRUE'

#### Usage

```
recordPlotHighlight(type_match, ...)
```
#### Arguments

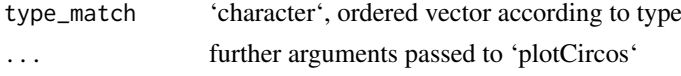

### Details

Helper function for 'shinyCircos'.

### Value

'recordedplot'

### Author(s)

Thomas Naake, <thomasnaake@googlemail.com>

### Examples

```
type_match <- c("a_1", "a_2", "a_3", "b_1", "b_2", "b_3", "c_1", "c_2")
MetCirc:::recordPlotHighlight(type_match)
```
replayPlotAdd *Plot plotCircos or highlight*

### Description

'replayPlotAdd' plots additional plots on a plot, either plots 'plotCircos' or 'highlight'.

### Usage

```
replayPlotAdd(
 orderMatch = "mz",
  onCircle = FALSE,
  linkDf,
  mz_match,
  rt_match,
  clust_match,
  ind,
  indMz,
  indRT,
  indCluster
)
```
### Arguments

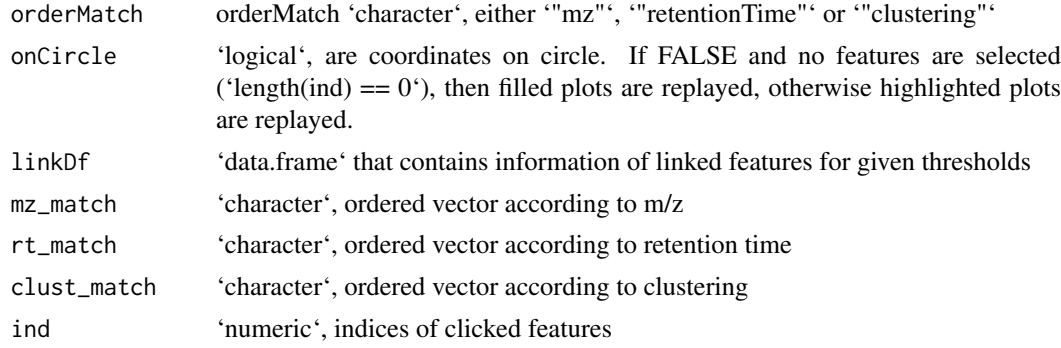

<span id="page-21-0"></span>

#### <span id="page-22-0"></span>replayPlotOrder 23

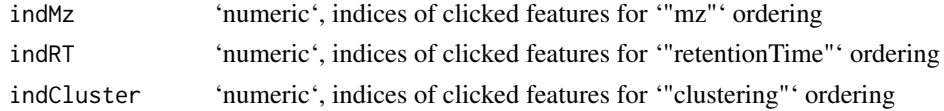

### Details

Helper function for 'shinyCircos'.

### Value

Depending on 'onCircle' and 'indMz' either returns 'plotCircos' or 'highlight'

#### Author(s)

Thomas Naake, <thomasnaake@googlemail.com>

#### Examples

```
data("spectra", package = "MetCirc")
similarityMat <- compare_Spectra(spectra_tissue[1:10],
    fun = normalizeddotproduct, binSize = 0.01)
## order according to retention time
mz_match <- MetCirc:::typeMatch_link0(similarityMatrix = similarityMat,
    spectra = spectra_tissue, type = "mz",
    condition = c("SPL", "LIM", "ANT", "STY"))
linkDf <- mz_match[["link0df"]]
mz_match <- mz_match[["type_match"]]
rt_match <- MetCirc:::typeMatch_link0(similarityMatrix = similarityMat,
    spectra = spectra_tissue, type = "retentionTime",
    condition = c("SPL", "LIM", "ANT", "STY"))
rt_match <- rt_match[["type_match"]]
clust_match <- MetCirc:::typeMatch_link0(similarityMatrix = similarityMat,
    spectra = spectra_tissue, type = "clustering",
    condition = c("SPL", "LIM", "ANT", "STY"))
clust_match <- clust_match[["type_match"]]
circos.initialize(mz_match,##, levels = mz_match),
    xlim = matrix(rep(c(0,1), length(max_matrix)), ncol = 2, byrow = TRUE))
#circos.trackPlotRegion(factor(mz_match, levels = mz_match), ylim = c(0,1))
MetCirc:::replayPlotAdd(orderMatch = "mz", onCircle = FALSE, linkDf = linkDf,
    mz_match = mz_match, rt_match = rt_match, clust_match = clust_match,
    ind = 1, indMz = NULL, indRT = NULL, indCluster = NULL)
```
replayPlotOrder *Wrapper for 'replayPlot'*

#### Description

'replayPlotOrder' will call 'replayPlot' from 'grDevices' with a 'recordedplot' object based on 'orderMatch'.

#### Usage

```
replayPlotOrder(orderMatch = "mz", onCircle = FALSE, plot_l, ind)
```
### <span id="page-23-0"></span>Arguments

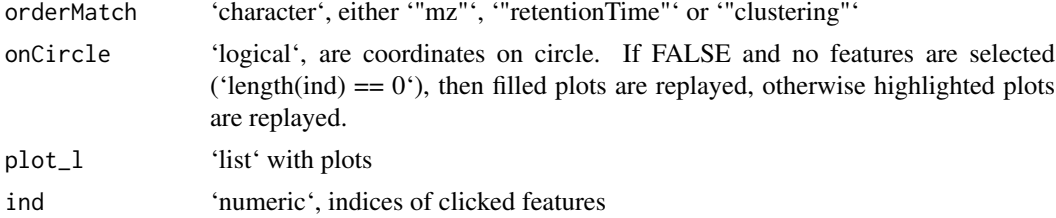

### Details

Helper function for 'shinyCircos'.

### Value

'replayedplot'

### Author(s)

Thomas Naake, <thomasnaake@googlemail.com>

### Examples

```
type_match <- c("a_1", "a_2", "a_3", "b_1", "b_2", "b_3", "c_1", "c_2")
plotCircos(type_match, NULL, initialize = TRUE, featureNames = TRUE,
    groupSector = TRUE, groupName = FALSE, links = FALSE,
    highlight = TRUE)
p <- recordPlot()
plot.new()
plot_l <- list(highlightMz = p)
MetCirc:::replayPlotOrder(orderMatch = "mz", onCircle = TRUE,
    plot_l = plot_l, ind = NULL)
```
sd01\_outputXCMS *Example data for 'MetCirc': 'sd01\_outputXCMS'*

#### Description

'sd01\_outputXCMS' is the output file from the package 'XCMS' using the data from Li et al. (2015). See Li et al. (2015) for further details.

### Format

'data.frame'

#### Value

'data.frame'

### Author(s)

Thomas Naake, <thomasnaake@googlemail.com>

### <span id="page-24-0"></span>Source

Li et al. (2015)

sd02\_deconvoluted *Example data for 'MetCirc': sd02\_deconvoluted*

### Description

'sd02\_deconvoluted' contains MS/MS data from Li et al. (2015). It is a 'data.frame' which hosts m/z values, retention time, intensity and the respective precursor m/z values. 'sd02\_deconvoluted' originates from Li et al. (2015). See Li et al. (2015) for further information.

### Format

'data.frame'

#### Value

'data.frame'

#### Author(s)

Thomas Naake, <thomasnaake@googlemail.com>

#### Source

Li et al. (2015)

select *Select variable based on condition*

#### Description

'select' returns 'mz', 'rt' or 'clust' depending on 'condition'.

### Usage

```
select(condition, mz, rt, clust)
```
#### Arguments

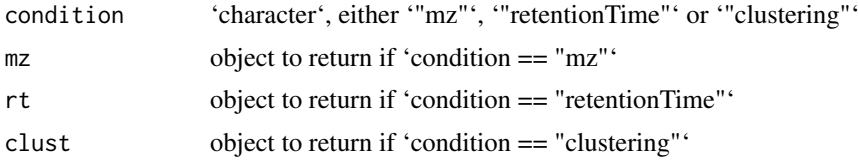

### Details

Helper function for 'shinyCircos', 'replayPlotOrder' and 'replayPlotAdd'.

'mz', 'rt' or 'clust' depending on condition

#### Author(s)

Thomas Naake <thomasnaake@googlemail.com>

#### Examples

```
mz \leq -1rt < -2clust <- 3
MetCirc::select(condition = "mz", mz = mz, rt = rt, clust = clust)
```
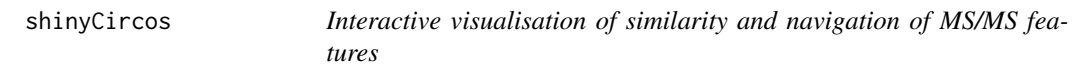

### Description

Visualise the similarity of MS/MS features in a reactive context. See 'Details' the vignette for further descriptions on how to use 'shinyCircos'.

#### Usage

```
shinyCircos(similarityMatrix, spectra, condition, ...)
```
#### Arguments

similarityMatrix

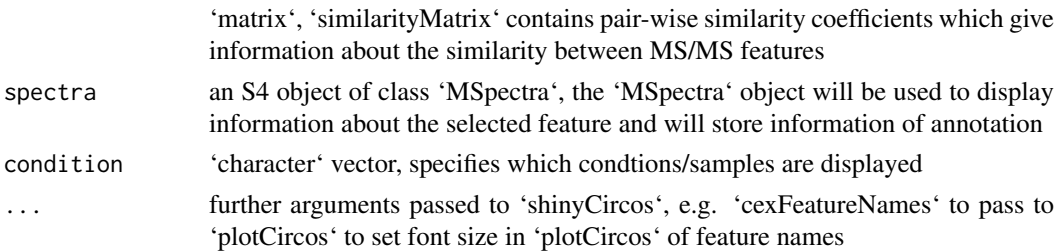

#### Details

The function is based on the 'shiny' and 'circlize' package. The user can choose interactively thresholds, type of links (between or within groups), display information about MS/MS features, permanently select MS/MS features and export selected precursors. The 'MSpectra' object stores annotation information about the MS/MS features. Names of features within the 'similarityMatrix' have to be found as entries in 'MSpectra'. 'names(MSpectra)' are used as identifiers and 'colnames'/'rownames' from 'similarityMatrix' are cleaved by the group identifier (separated by "\_"). Annotation information is taken from 'spectra' from the columns "names", "information", "classes" and "adduct" in the slot 'elementMetadata' of 'spectra'. After exiting the application, the annotation will be written to the respective columns in the slot 'elementMetadata'. If one or several of these columns is already present in 'elementMetadata', the column(s) will be used as the source of annotation information.

<span id="page-25-0"></span>

#### <span id="page-26-0"></span>similarityMat 27

### Value

'character', 'shinyCircos' returns a 'character' vector with the permanently selected precursors and an object with the 'MSpectra' object containing the annotation.

### Author(s)

Thomas Naake, <thomasnaake@googlemail.com>

#### Examples

```
data("spectra", package = "MetCirc")
similarityMat <- compare_Spectra(spectra_tissue[1:10],
    fun = normalizeddotproduct, binSize = 0.01)
## Not run:
shinyCircos(similarityMatrix = similarityMat,
    spectra = spectra_tissue, condition = c("SPL", "LIM", "ANT", "STY"))
```
## End(Not run)

similarityMat *Example data for 'MetCirc': 'similarityMat'*

### Description

'similarityMat' is a 'matrix' containing the pair-wise similarity scores derived from the 'idMSM-Stissueproject' data set. See the vignette for a workflow to reproduce the object 'similarityMat'.

#### Format

'matrix'

### Value

'matrix'

#### Author(s)

Thomas Naake, <thomasnaake@googlemail.com>

### Source

data("spectra", package = "MetCirc") similarityMat <- compare Spectra(spectra tissue, fun = normalizeddotproduct, binSize =  $0.01$ ) save(similarityMat, file = "similarityMat.RData", compress = "xz")

<span id="page-27-0"></span>

'spectraCond' returns the names of 'spectra' that are present in condition, corresponding to the slot 'elementMetadata@listData'.

### Usage

```
spectraCond(spectra, condition)
```
### Arguments

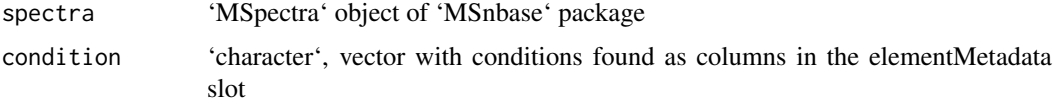

### Details

Helper function in 'createLink0df' and 'shinyCircos'.

### Value

'list', named 'list' with 'character' vector as entries that contains the names of the MS/MS entries in 'spectra' that are present in the 'conditon' (tissues, stress conditions, time points, etc.)

#### Author(s)

Thomas Naake <thomasnaake@googlemail.com>

### Examples

```
data("spectra", package = "MetCirc")
MetCirc:::spectraCond(spectra_tissue,
    condition = c("SPL", "LIM", "ANT", "STY"))
```
spectra\_tissue *Example data for 'MetCirc': 'spectra\_tissue'*

#### Description

'spectra\_tissue' is a 'MSpectra' object containing 'Spectrum2' objects derived from the 'idMSM-Stissueproject' data set. See the vignette for a workflow to reproduce the object 'spectra'.

### Format

'matrix'

#### <span id="page-28-0"></span>thresholdLinkDf 29

#### Value

'matrix'

### Author(s)

Thomas Naake, <thomasnaake@googlemail.com>

#### Source

data("idMSMStissueproject", package = "MetCirc") ## get all MS/MS spectra tissue <- tissue[tissue], "id"] id\_uniq <- unique(tissue[, "id"])

## obtain precursor m/z from id\_uniq prec\_mz\_l <- lapply(strsplit(as.character(id\_uniq), split = "\_"), "[", 1) prec\_mz\_l <- lapply(prec\_mz\_l, as.numeric)

## obtain m/z from fragments per precursor m/z mz\_l <- lapply(id\_uniq, function(x) tissue[tissue], "id"] == x, "mz"]) ## obtain corresponding intensity values int\_l <- lapply(id\_uniq, function(x) tissue[tissue[, "id"]  $= x$ , "intensity"]) ## obtain retention time by averaging all retention time values rt\_l <- lapply(id\_uniq, function(x) tissue[tissue[, "id"] == x, "rt"]) rt\_l <- lapply(rt\_l, mean)

## create list of spectrum2 objects spectrum2\_tissue <- lapply(1:length(mz\_l), function(x) new("Spectrum2",  $rt = rt_{\text{I}}([x])$ , precursor $Mz = prec_{\text{I}}([x])$ ,  $mz = mz_{\text{I}}([x])$ , intensity = int\_l[[x]]))

## combine list of spectrum2 objects to MSpectra object, ## use SPL, LIM, ANT, STY for further analysis spectra\_tissue <- MSpectra(spectrum2\_tissue, elementMetadata = DataFrame(compartmentTissue[, c("SPL", "LIM", "ANT", "STY")]))

 $save(spectra\_tissue, file = "spectra.RData", compress = "xz")$ 

thresholdLinkDf *Threshold a data frame containing information on links*

#### Description

Threshold a link data frame based on lower and upper similarity values. The function will return that lie within the defined bounds.

### Usage

```
thresholdLinkDf(link0df, lower = 0.75, upper = 1)
```
#### Arguments

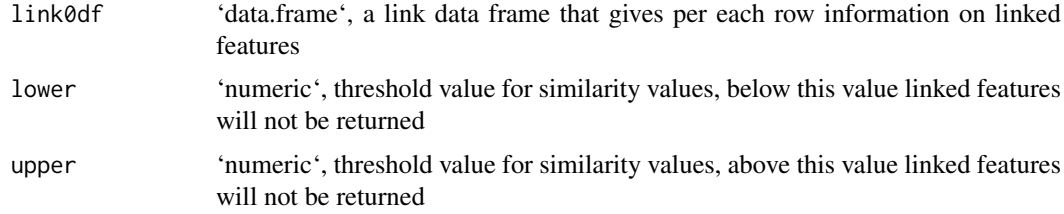

### Details

'lower' and 'upper' are numerical values and truncates mass spectra based on their similarity values.

### <span id="page-29-0"></span>Value

'thresholdLinkDf' returns a data frame that gives per each row information on linked features which are linked within certain thresholds.

### Author(s)

Thomas Naake, <thomasnaake@googlemail.com>

#### Examples

```
data("spectra", package = "MetCirc")
data("similarityMat", package = "MetCirc")
link0df <- createLink0df(similarityMatrix = similarityMat,
    spectra_tissue, condition = c("SPL", "LIM", "ANT", "STY"))
thresholdLinkDf(link0df = link0df, lower = 0.5, upper = 1)
```
tissue *Example data for 'MetCirc': 'tissue'*

### Description

The 'data.frame' 'tissue' is used in the subsection 'Preparing the tissue data set for analysis' in the vignette of 'MetCirc'. MS/MS data are merged across floral organs in this 'data.frame'.

### Format

'data.frame'

### Value

'data.frame'

#### Author(s)

Thomas Naake, <thomasnaake@googlemail.com>

#### Source

internal

<span id="page-30-0"></span>typeMatch\_link0 *Get typeMatch and link0 data frame*

### Description

'typeMatch\_link0' returns a list with accessors '"link0df"' and '"type\_match"'

#### Usage

```
typeMatch_link0(similarityMatrix, spectra, type, condition)
```
#### Arguments

similarityMatrix

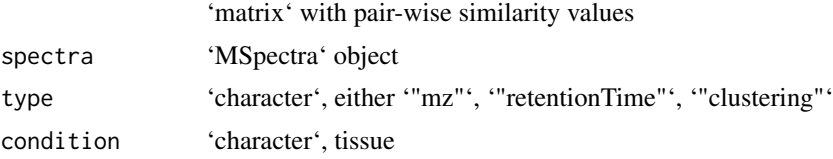

### Details

Helper function for 'shinyCircos'.

### Value

'list' of length 2, entry 'link0df' is of 'data.frame' and entry 'type\_match' that is a 'character' vector

#### Author(s)

Thomas Naake, <thomasnaake@googlemail.com>

```
data("spectra", package = "MetCirc")
similarityMat <- compare_Spectra(spectra_tissue[1:10],
   fun = normalizeddotproduct, binSize = 0.01)
## order according to retention time
MetCirc:::typeMatch_link0(similarityMatrix = similarityMat,
    spectra = spectra_tissue, type = "mz",
    condition = c("SPL", "LIM", "ANT", "STY"))
```
# <span id="page-31-0"></span>Index

cart2Polar, [2](#page-1-0) circosLegend, [3](#page-2-0) compare\_Spectra, [4](#page-3-0) compartmentTissue, [5](#page-4-0) convertExampleDF, [5](#page-4-0) convertMsp2Spectra, [6](#page-5-0) createLink0df, [7](#page-6-0) createLinkDf, [8](#page-7-0) cutLinkDf, [9](#page-8-0) getLinkDfIndices, [10](#page-9-0) highlight, [10](#page-9-0) minFragCart2Polar, [12](#page-11-0) msp2spectra, [13](#page-12-0) neutralloss, [14](#page-13-0) normalizeddotproduct, [15](#page-14-0) orderSimilarityMatrix, [16](#page-15-0) plotCircos, [17](#page-16-0) plotSpectra, [19](#page-18-0) printInformationSelect, [19](#page-18-0) recordPlotFill\_degreeFeatures, [21](#page-20-0) recordPlotHighlight, [21](#page-20-0) replayPlotAdd, [22](#page-21-0) replayPlotOrder, [23](#page-22-0) sd01\_outputXCMS, [24](#page-23-0) sd02\_deconvoluted, [25](#page-24-0) select, [25](#page-24-0) shinyCircos, [26](#page-25-0) similarityMat, [27](#page-26-0) spectra\_tissue, [28](#page-27-0) spectraCond, [28](#page-27-0) thresholdLinkDf, [29](#page-28-0) tissue, [30](#page-29-0)

typeMatch\_link0, [31](#page-30-0)